# **URL-gurl**

URL

import "github.com/gogf/gf/v2/encoding/gurl"

### **Content Menu**

- [URL](#page-0-0)
- [URL](#page-0-1)
- [URL](#page-1-0)

### <https://pkg.go.dev/github.com/gogf/gf/v2/encoding/gurl>

# <span id="page-0-0"></span>**URL**

```
package main
import (
         "fmt"
         "github.com/gogf/gf/v2/encoding/gurl"
         "net/url"
\, \,func main() {
        // url
        values := url.Values{}
        values.Add("name", "gopher")
 values.Add("limit", "20")
 values.Add("page", "7")
        // URL limit=20&name=gopher&page=7
        urlStr := gurl.BuildQuery(values)
         fmt.Println(urlStr)
}
```
### limit=20&name=gopher&page=7

### <span id="page-0-1"></span>URL

```
package main
import (
          "fmt"
         "github.com/gogf/gf/v2/encoding/gurl"
         "log"
)
func main() {
         // URL
         encodeStr := gurl.Encode("limit=20&name=gopher&page=7")
         fmt.Println(encodeStr)
         // URL
         decodeStr, err := gurl.Decode("limit%3D20%26name%3Dgopher%26page%
3D7")
         if err != nil {
                  log.Fatal(err)
         }
         fmt.Println(decodeStr)
}
```
limit%3D20%26name%3Dgopher%26page%3D7 limit=20&name=gopher&page=7

## <span id="page-1-0"></span>URL

component :

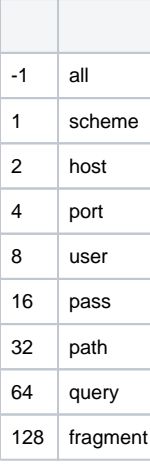

package main

```
import (
         "fmt"
         "github.com/gogf/gf/v2/encoding/gurl"
         "log"
)
func main() {
         // URL
         data, err := gurl.ParseURL("http://127.0.0.1:8199/goods?
limit=20&name=gopher&page=7", -1)
         if err != nil {
                 log.Fatal(err)
         }
         fmt.Println(data)
         fmt.Println(data["host"])
         fmt.Println(data["query"])
         fmt.Println(data["path"])
         fmt.Println(data["scheme"])
         fmt.Println(data["fragment"])
}
```
map[fragment: host:127.0.0.1 pass: path:/goods port:8199 query: limit=20&name=gopher&page=7 scheme:http user:] 127.0.0.1 limit=20&name=gopher&page=7 /goods http